## МИНОБРНАУКИ РОССИИ

# ВЛАДИВОСТОКСКИЙ ГОСУДАРСТВЕННЫЙ УНИВЕРСИТЕТ

# КАФЕДРА ИНФОРМАЦИОННЫХ ТЕХНОЛОГИЙ И СИСТЕМ

## Рабочая программа дисциплины (модуля) **ИНФОРМАТИКА МОДУЛЬ 2 (ИНФОРМАЦИОННО-КОММУНИКАЦИОННЫЕ ТЕХНОЛОГИИ)**

Направление и направленность (профиль) 38.03.04 Государственное и муниципальное управление. Управление территориальным развитием

> Год набора на ОПОП 2022

> > Форма обучения очная

Владивосток 2024

Рабочая программа дисциплины (модуля) «Информатика модуль 2 (Информационнокоммуникационные технологии)» составлена в соответствии с требованиями ФГОС ВО по направлению подготовки 38.03.04 Государственное и муниципальное управление (утв. приказом Минобрнауки России от 13.08.2020г. № 1016) и Порядком организации и осуществления образовательной деятельности по образовательным программам высшего образования – программам бакалавриата, программам специалитета, программам магистратуры (утв. приказом Минобрнауки России от 06.04.2021 г. N245).

Составитель(и):

*Ивин В.В., кандидат экономических наук, доцент, Кафедра информационных технологий и систем, Vyacheslav.Ivin@vvsu.ru*

*Лаврушина Е.Г., старший преподаватель, Кафедра информационных технологий и систем, elena.lavrushinag@vvsu.ru*

*Тювеев А.В., кандидат физико-математических наук, доцент, Кафедра информационных технологий и систем, Tyuveev.AV@vvsu.ru*

Утверждена на заседании кафедры информационных технологий и систем от 29.05.2024 , протокол

N<u>o</u> 9

СОГЛАСОВАНО:

Заведующий кафедрой (разработчика) Кийкова Е.В.

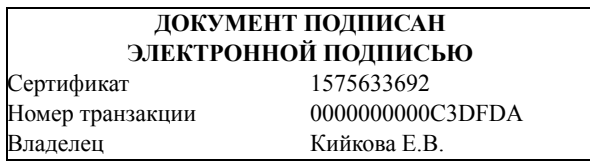

### 1 Цель, планируемые результаты обучения по дисциплине (модулю)

Целью освоения дисциплины «Информатика модуль 2 (Информационно-коммуникационные технологии)» является получение общих сведений о предмете информатики, о технических и программных средствах реализации информационных процессов, освоение принципов и методов решения на персональных компьютерах различных задач с использованием современного программного обеспечения (в том числе связанных с обработкой данных с использованием стандартных пакетов программного обеспечения), необходимых выпускнику, освоившему программу бакалавриата или специалитета, для решения различных задач практической, научно-исследовательской и педагогической леятельности.

Задачи освоения дисциплины состоят в формировании компетенций, позволяющих решать стандартные задачи профессиональной деятельности на основе информационной и библиографической культуры с применением информационно-коммуникационных технологий и с учетом основных требований информационной безопасности.

Планируемыми результатами обучения по дисциплине (модулю), являются знания, умения, навыки. Перечень планируемых результатов обучения по дисциплине (модулю), соотнесенных с планируемыми результатами освоения образовательной программы, представлен в таблице 1.

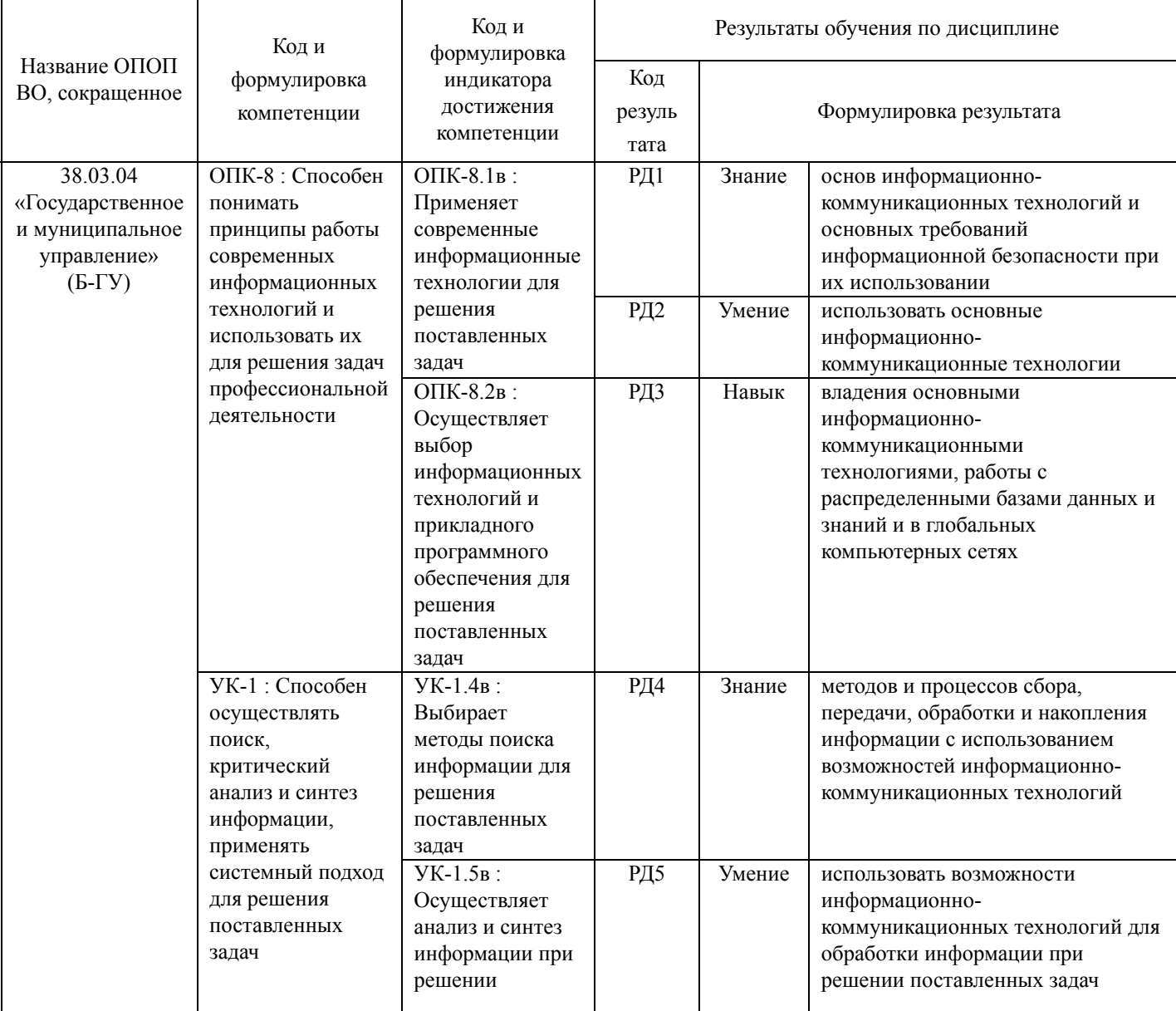

Таблица 1 – Компетенции, формируемые в результате изучения дисциплины (модуля)

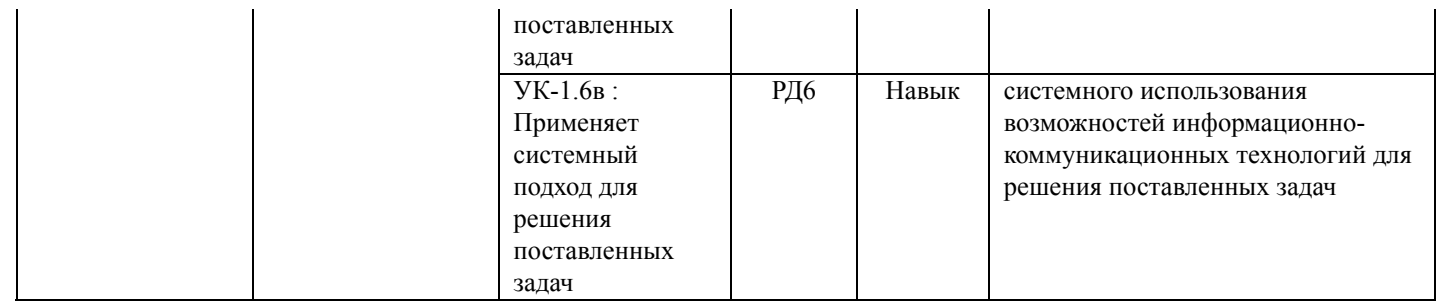

### 2 Место дисциплины (модуля) в структуре ОПОП

Освоение дисциплины формирует у обучающихся компетенции, необходимые для подготовки бакалавра или специалиста в соответствии с требованиями ФГОС ВО в области использования современных технологий сбора, хранения, обработки, модификации и визуализации информации.

Входными требованиями, необходимыми для освоения дисциплины, является наличие у обучающихся компетенций, сформированных при изучении дисциплины «Информатика модуль 1 (Основы информационных технологий)».

### 3. Объем дисциплины (модуля)

Объем дисциплины (модуля) в зачетных единицах с указанием количества академических часов, выделенных на контактную работу с обучающимися (по видам учебных занятий) и на самостоятельную работу, приведен в таблице 2.

| Название ОПОП<br>BO.                                            | Форма<br>обуче-<br>ния | Часть<br>УП | Семестр<br>$(O \Phi O)$<br>или курс<br>$(3\Phi O,$<br>$O3\Phi O$ ) | Трудо-<br>емкость | Объем контактной работы (час) |            |              |      |                    |            |            |                          |
|-----------------------------------------------------------------|------------------------|-------------|--------------------------------------------------------------------|-------------------|-------------------------------|------------|--------------|------|--------------------|------------|------------|--------------------------|
|                                                                 |                        |             |                                                                    | (3.E.)            | Всего                         | Аудиторная |              |      | Внеауди-<br>торная |            | <b>CPC</b> | Форма<br>arrec-<br>тации |
|                                                                 |                        |             |                                                                    |                   |                               | лек.       | прак.        | лаб. | $\Pi$ A            | <b>KCP</b> |            |                          |
| 38.03.04<br>Государственное<br>И<br>муниципальное<br>управление | $O \Phi O$             | E1.E        | 2                                                                  | $\sim$            | 37                            | 18         | $\mathbf{0}$ | 18   |                    | $\theta$   | 35         |                          |

Таблица 2 - Общая трудоемкость дисциплины

### 4 Структура и содержание дисциплины (модуля)

### 4.1 Структура дисциплины (модуля) для ОФО

Тематический план, отражающий содержание дисциплины (перечень разделов и тем), структурированное по видам учебных занятий с указанием их объемов в соответствии с учебным планом, привелен в таблице 3.1

Таблица 3.1 - Разделы дисциплины (модуля), виды учебной деятельности и формы текущего КОНТРОЛЯ ЛЛЯ ОФО

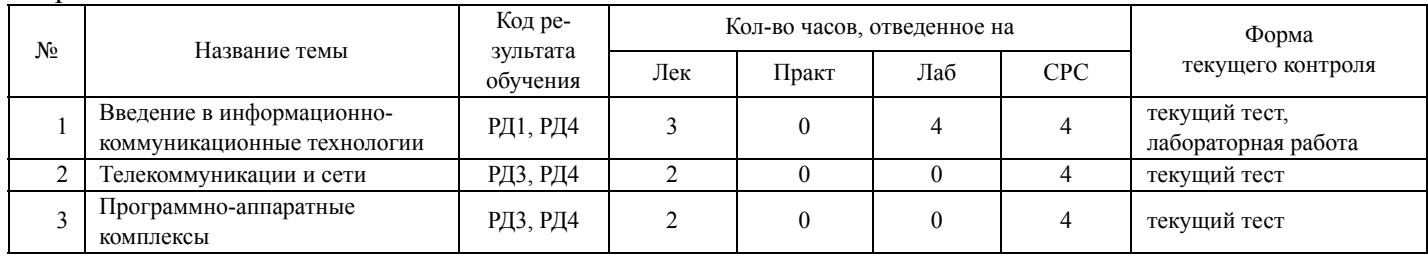

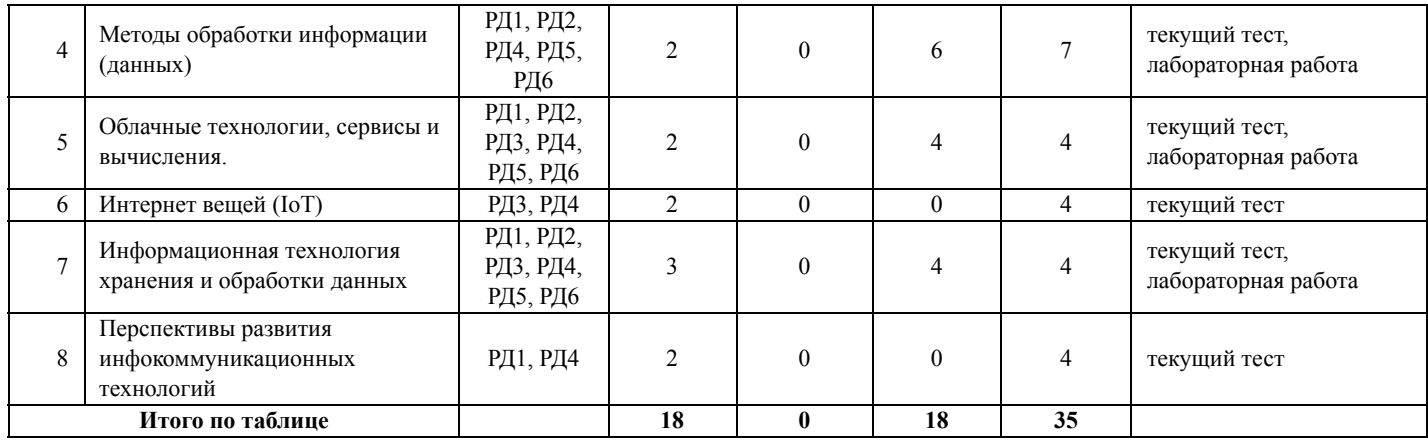

#### **4.2 Содержание разделов и тем дисциплины (модуля) для ОФО**

#### *Тема 1 Введение в информационно-коммуникационные технологии.*

Содержание темы: Понятие информационной технологии и информационно-коммуникационной технологии и системы. История возникновения и развития информационных технологий. Общие тенденции развития современных сетей связи. Рынок телекоммуникационных услуг. Интернеттехнологии, сервис WWW. Язык гипертекстовой разметки HTML.

Формы и методы проведения занятий по теме, применяемые образовательные технологии: лекция, лабораторная работа.

Виды самостоятельной подготовки студентов по теме: подготовка к текущему тестированию, подготовка к лабораторной работе.

#### *Тема 2 Телекоммуникации и сети.*

Содержание темы: История развития телекоммуникаций. Инновации в телекоммуникациях. Компьютерная сеть. Общая характеристика средств передачи данных (кабельные линии, радиосвязь (дв-, св-, кв- и укв-связь; спутниковая связь; радиорелейная связь; сотовая связь), волоконно-оптическая связь). Виды линии передач (витая пара, коаксиальный кабель, волоконно-оптический кабель). Трансокеанические каналы связи. Радиолинии наземные и спутниковые. Спутниковая связь в России и в мире. Радиорелейная связь, перспективы развития. Сотовая связь, принцип действия.

Формы и методы проведения занятий по теме, применяемые образовательные технологии: лекция. Виды самостоятельной подготовки студентов по теме: подготовка к текущему тестированию.

#### *Тема 3 Программно-аппаратные комплексы.*

Содержание темы: Программно-аппаратный комплекс. Сферы и области применения, примеры. Возможные компоненты ПАК: сервер и его функции, структурированная кабельная система и локальные сети, система контроля и управления доступом (СКУД), система хранения данных, системы сбора и обработки информации. ПАК «Безопасный город».

Формы и методы проведения занятий по теме, применяемые образовательные технологии: лекция. Виды самостоятельной подготовки студентов по теме: подготовка к текущему тестированию.

### *Тема 4 Методы обработки информации (данных).*

Содержание темы: Методы обработки данных. Условия принятия решений. Средства обработки информации. Автоматизированная обработки информации.

Формы и методы проведения занятий по теме, применяемые образовательные технологии: лекция, лабораторная работа.

Виды самостоятельной подготовки студентов по теме: подготовка к текущему тестированию, подготовка к лабораторной работе.

*Тема 5 Облачные технологии, сервисы и вычисления.*

Содержание темы: Облачные вычисления. История и ключевые факторы развития. Достоинства и недостатки облачных вычислений. Виды услуг, предоставляемые облачными системами. Классификация облачных сервисов. Облачные технологии, обзор решений. Работа с документами в облачных сервисах. Облачные технологии и хранение данных. Перспективы развития облачных технологий.

Формы и методы проведения занятий по теме, применяемые образовательные технологии: лекция, лабораторная работа.

Виды самостоятельной подготовки студентов по теме: подготовка к текущему тестированию, подготовка к лабораторной работе.

#### *Тема 6 Интернет вещей (IoT).*

Содержание темы: Интернет вещей: история, технологии. Технологии Wi-Fi, Bluetooth, ZigBee и Z-Wave. Потенциал Интернета вещей в мире: от умной лампочки до умной планеты.

Формы и методы проведения занятий по теме, применяемые образовательные технологии: лекция. Виды самостоятельной подготовки студентов по теме: подготовка к текущему тестированию.

#### *Тема 7 Информационная технология хранения и обработки данных.*

Содержание темы: Информационная технология обработки данных. Информационная технология поддержки принятия решений. Информационная технология экспертных систем. Основные понятия и классификация систем управления базами данных (СУБД). Основы работы с СУБД Access.

Формы и методы проведения занятий по теме, применяемые образовательные технологии: лекция, лабораторная работа.

Виды самостоятельной подготовки студентов по теме: подготовка к текущему тестированию, подготовка к лабораторной работе.

#### *Тема 8 Перспективы развития инфокоммуникационных технологий.*

Содержание темы: Этапы становления информационно-коммуникационных технологий. Смена интересов информатики в ходе ее развития. Большие данные (Big Data). Машинное обучение (Machine Leraning). Кто такой дата-сайентист.

Формы и методы проведения занятий по теме, применяемые образовательные технологии: лекция. Виды самостоятельной подготовки студентов по теме: подготовка к текущему тестированию.

#### **5 Методические указания для обучающихся по изучению и реализации дисциплины (модуля)**

#### **5.1 Методические рекомендации обучающимся по изучению дисциплины и по обеспечению самостоятельной работы**

В ходе изучения дисциплины «Информатика модуль 2 (Информационно-коммуникационные технологии)» студенты могут посещать аудиторные занятия (лекции, лабораторные занятия, консультации). Особенность изучения дисциплины «Информатика модуль 2 (Информационнокоммуникационные технологии)» состоит в выполнении комплекса лабораторных работ, главной задачей которого является получение навыков работы на компьютерах с использованием современных информационных систем для решения различных учебных и профессиональных задач.

Особое место в овладении частью тем данной дисциплины может отводиться самостоятельной работе, при этом во время аудиторных занятий могут быть рассмотрены и проработаны наиболее важные и трудные вопросы по той или иной теме дисциплины, а второстепенные и более легкие вопросы, а также вопросы, специфичные для направления подготовки, могут быть изучены студентами самостоятельно.

В соответствии с учебным планом направления подготовки процесс изучения дисциплины может предусматривать проведение лекций, лабораторных занятий, консультаций, а также самостоятельную работу студентов. Обязательным является проведение лабораторных занятий в специализированных компьютерных аудиториях, оснащенных подключенными к центральному серверу терминалами или персональными компьютерами.

Ниже перечислены предназначенные для самостоятельного изучения студентами те вопросы из лекционных тем, которые во время проведения аудиторных занятий изучаются недостаточно или изучение которых носит обзорный характер.

Тема 1 Введение в информационно-коммуникационные технологии.

История возникновения и развития информационных технологий. Рынок телекоммуникационных услуг. Язык гипертекстовой разметки HTML.

Тема 2. Телекоммуникации и сети.

История развития телекоммуникаций. Инновации в телекоммуникациях.

Тема 3. Программно-аппаратные комплексы

Сферы и области применения, примеры. ПАК "Безопасный город"

Тема 4. Методы обработки информации (данных).

Средства обработки информации. Автоматизированная обработки информации.

Тема 5. Облачные технологии, сервисы и вычисления.

Облачные вычисления: история и ключевые факторы развития. Облачные технологии, обзор решений. Работа с документами в облачных сервисах. Перспективы развития облачных технологий.

Тема 6. Интернет вещей (IoT)

Потенциал Интернета вещей в мире: от умной лампочки до умной планеты.

Тема 7. Информационная технология хранения и обработки данных.

Информационная технология обработки данных. Информационная технология поддержки принятия решений. Информационная технология экспертных систем. Основы работы с СУБД Access.

Тема 8. Перспективы развития инфокоммуникационных технологий.

Смена интересов информатики в ходе ее развития. Кто такой дата-сайентист.

### **5.2 Особенности организации обучения для лиц с ограниченными возможностями здоровья и инвалидов**

При необходимости обучающимся из числа лиц с ограниченными возможностями здоровья и инвалидов (по заявлению обучающегося) предоставляется учебная информация в доступных формах с учетом их индивидуальных психофизических особенностей:

- для лиц с нарушениями зрения: в печатной форме увеличенным шрифтом; в форме электронного документа; индивидуальные консультации с привлечением тифлосурдопереводчика; индивидуальные задания, консультации и др.

- для лиц с нарушениями слуха: в печатной форме; в форме электронного документа; индивидуальные консультации с привлечением сурдопереводчика; индивидуальные задания, консультации и др.

- для лиц с нарушениями опорно-двигательного аппарата: в печатной форме; в форме электронного документа; индивидуальные задания, консультации и др.

### **6 Фонд оценочных средств для проведения текущего контроля и промежуточной аттестации обучающихся по дисциплине (модулю)**

В соответствии с требованиями ФГОС ВО для аттестации обучающихся на соответствие их персональных достижений планируемым результатам обучения по дисциплине (модулю) созданы фонды оценочных средств. Типовые контрольные задания, методические материалы, определяющие процедуры оценивания знаний, умений и навыков, а также критерии и показатели, необходимые для оценки знаний, умений, навыков и характеризующие этапы формирования компетенций в процессе освоения образовательной программы, представлены в Приложении 1.

## **7 Учебно-методическое и информационное обеспечение дисциплины (модуля)**

# *7.1 Основная литература*

1. Кузин, А. В. Основы работы в Microsoft Office 2013 : учебное пособие / А.В. Кузин, Е.В. Чумакова. — Москва : ФОРУМ : ИНФРА-М, 2022. — 160 с. — (Высшее образование). - ISBN 978-5- 00091-024-5. - Текст : электронный. - URL: https://znanium.com/catalog/product/1856698 (дата обращения: 18.06.2024). — Режим доступа: для авториз. пользователей.

2. Наумов, В. Н. Рынки информационно-коммуникационных технологий и организация продаж : учебник / В.Н. Наумов. — Москва : ИНФРА-М, 2022. — 404 с. — (Высшее образование: Бакалавриат). — DOI 10.12737/21026. - ISBN 978-5-16-012042-3. - Текст : электронный. - URL: https://znanium.com/catalog/product/1815961 (дата обращения: 18.06.2024). — Режим доступа: для авториз. пользователей.

# *7.2 Дополнительная литература*

1. Информационное право и информационные технологии : учебное пособие / составители Л. Э. Боташева, М. С. Трофимов. — Ставрополь : СКФУ, 2017. — 79 с. — Текст : электронный // Лань : электронно-библиотечная система. — URL: https://e.lanbook.com/book/155322 (дата обращения: 17.06.2024). — Режим доступа: для авториз. пользователей.

2. Помигуева Е.А., Папченко Е.В. Человек в современном информационно-коммуникационном пространстве : Учебное пособие [Электронный ресурс] : Южный федеральный университет , 2016 - 78 - Режим доступа: http://znanium.com/catalog/document?id=330778

3. Шерстнёв, В. С. Инфокоммуникационные системы и сети : учебно-методическое пособие / В. С. Шерстнёв. — Томск : ТПУ, 2017. — 117 с. — Текст : электронный // Лань : электронно-библиотечная система. — URL: https://e.lanbook.com/book/106756 (дата обращения: 17.06.2024). — Режим доступа: для авториз. пользователей.

# *7.3 Ресурсы информационно-телекоммуникационной сети "Интернет", включая профессиональные базы данных и информационно-справочные системы (при необходимости):*

1. Электронная библиотечная система ZNANIUM.COM - Режим доступа: http://znanium.com/

2. Электронно-библиотечная система "ZNANIUM.COM"

3. Электронно-библиотечная система "ЛАНЬ"

4. Open Academic Journals Index (OAJI). Профессиональная база данных - Режим доступа: http://oaji.net/

5. Президентская библиотека им. Б.Н.Ельцина (база данных различных профессиональных областей) - Режим доступа: https://www.prlib.ru/

6. Информационно-справочная система "Консультант Плюс" - Режим доступа: http://www.consultant.ru/

## **8 Материально-техническое обеспечение дисциплины (модуля) и перечень информационных технологий, используемых при осуществлении образовательного процесса по дисциплине (модулю), включая перечень программного обеспечения**

Основное оборудование:

- · Ист.бесп.эл.питания Smart-UPS 3000VA
- · Мульт проектор №1 Panasonic PT-LX26HE
- · Облачный монитор 23" LG CAV42K
- · Облачный монитор LG Electronics черный +клавиатура+мышь
- · Сетевой монитор:Нулевой клиент Samsung SyncMaster NC240
- · Усилитель-распределитель VGA/XGA Kramer VP-200

Программное обеспечение:

- · Microsoft Office Professional Plus 2013 Russian
- · Microsoft Windows Professional 7 Russian
- · СПС КонсультантПлюс: Версия Проф

# МИНОБРНАУКИ РОССИИ

# ВЛАДИВОСТОКСКИЙ ГОСУДАРСТВЕННЫЙ УНИВЕРСИТЕТ

# КАФЕДРА ИНФОРМАЦИОННЫХ ТЕХНОЛОГИЙ И СИСТЕМ

Фонд оценочных средств для проведения текущего контроля и промежуточной аттестации по дисциплине (модулю)

# **ИНФОРМАТИКА МОДУЛЬ 2 (ИНФОРМАЦИОННО-КОММУНИКАЦИОННЫЕ ТЕХНОЛОГИИ)**

Направление и направленность (профиль) 38.03.04 Государственное и муниципальное управление. Управление территориальным развитием

> Год набора на ОПОП 2022

> > Форма обучения очная

Владивосток 2024

# 1 Перечень формируемых компетенций

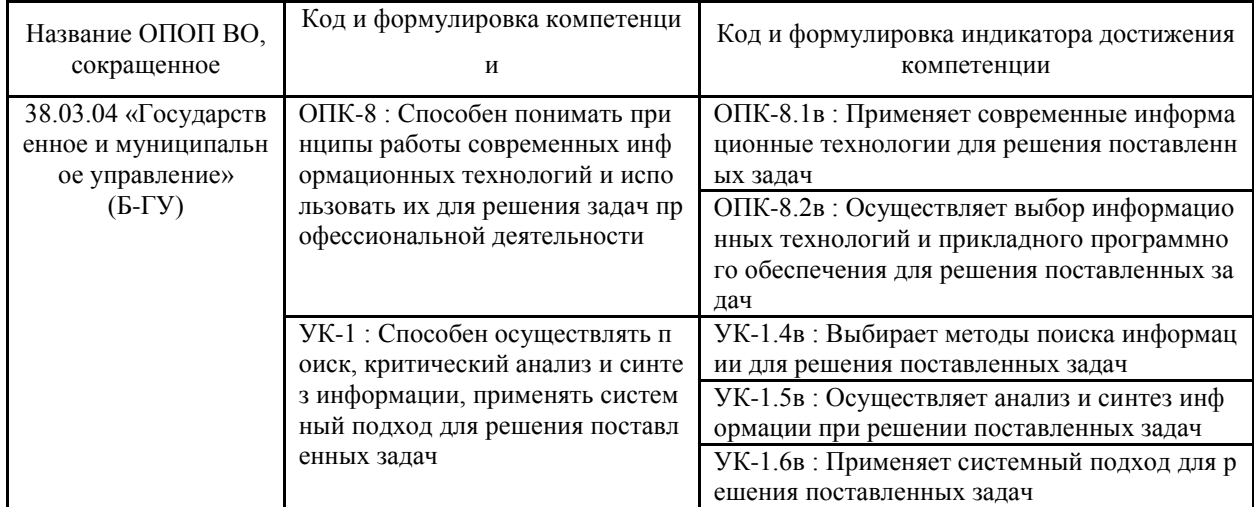

Компетенция считается сформированной на данном этапе в случае, если полученные результаты обучения по дисциплине оценены положительно (диапазон критериев оценивания результатов обучения «зачтено», «удовлетворительно», «хорошо», «отлично»). В случае отсутствия положительной оценки компетенция на данном этапе считается несформированной.

# 2 Показатели оценивания планируемых результатов обучения

Компетенция ОПК-5 «Способен понимать принципы работы современных информационных технологий и использовать их для решения задач профессиональной деятельности»

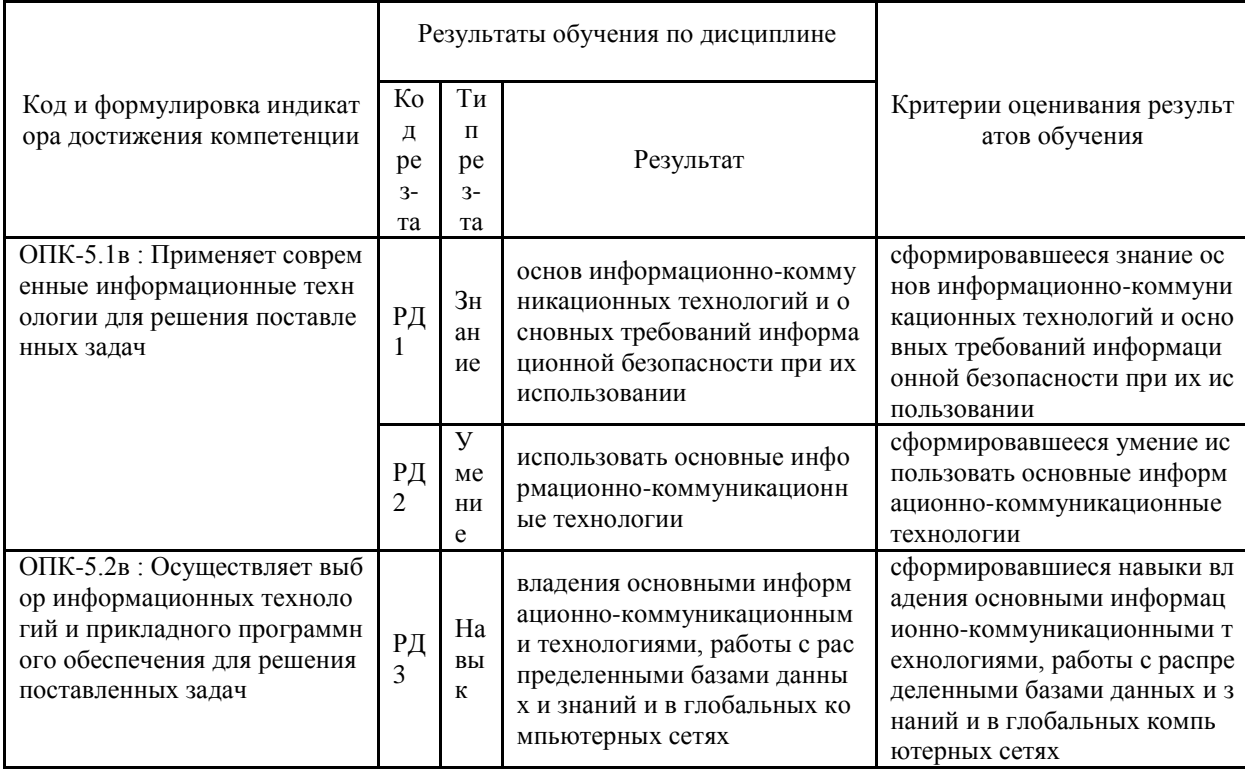

Таблица 2.1 – Критерии оценки индикаторов достижения компетенции

# Компетенция УК-1 «Способен осуществлять поиск, критический анализ и синтез информации, применять системный подход для решения поставленных задач»

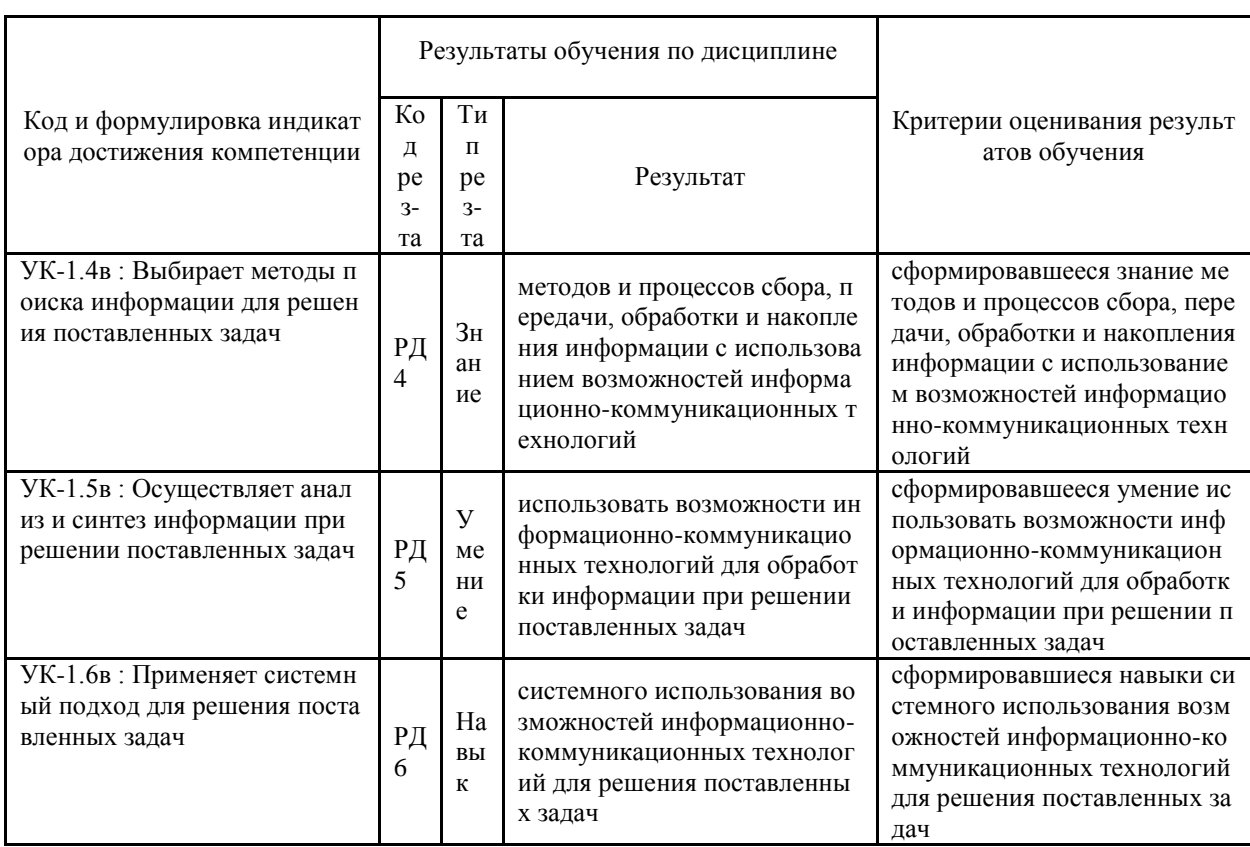

### Таблица 2.2 - Критерии оценки индикаторов достижения компетенции

Таблица заполняется в соответствии с разделом 1 Рабочей программы дисциплины (модуля).

# 3 Перечень оценочных средств

Таблица 3 - Перечень оценочных средств по дисциплине (модулю)

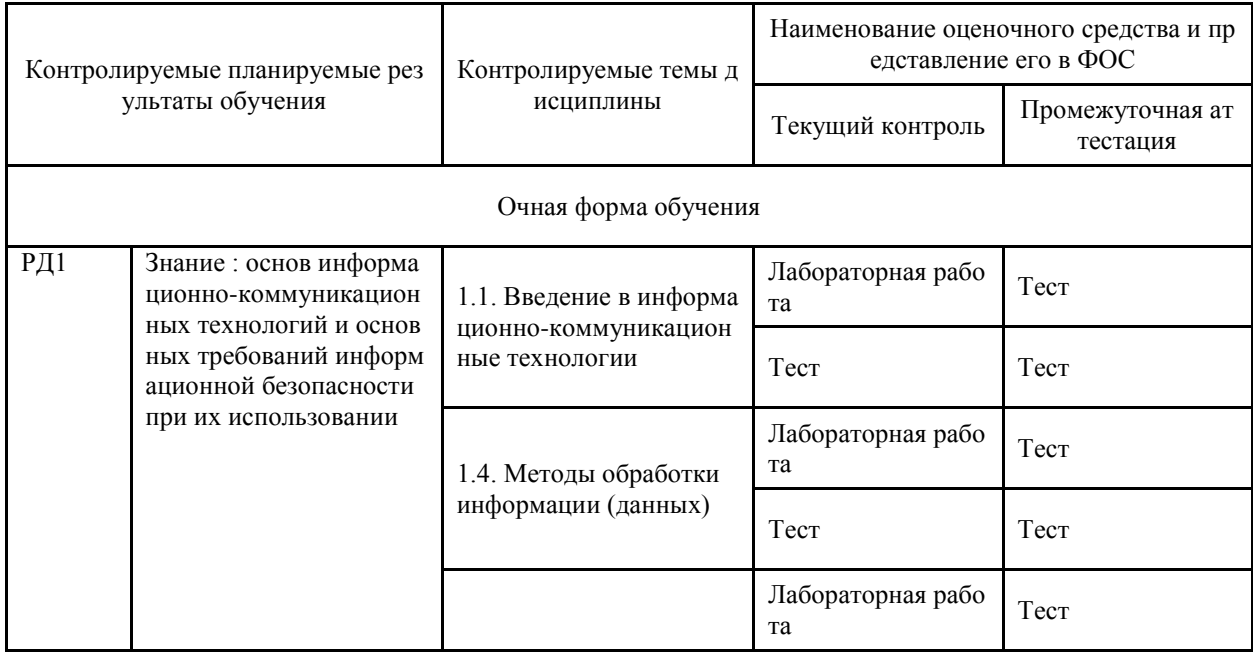

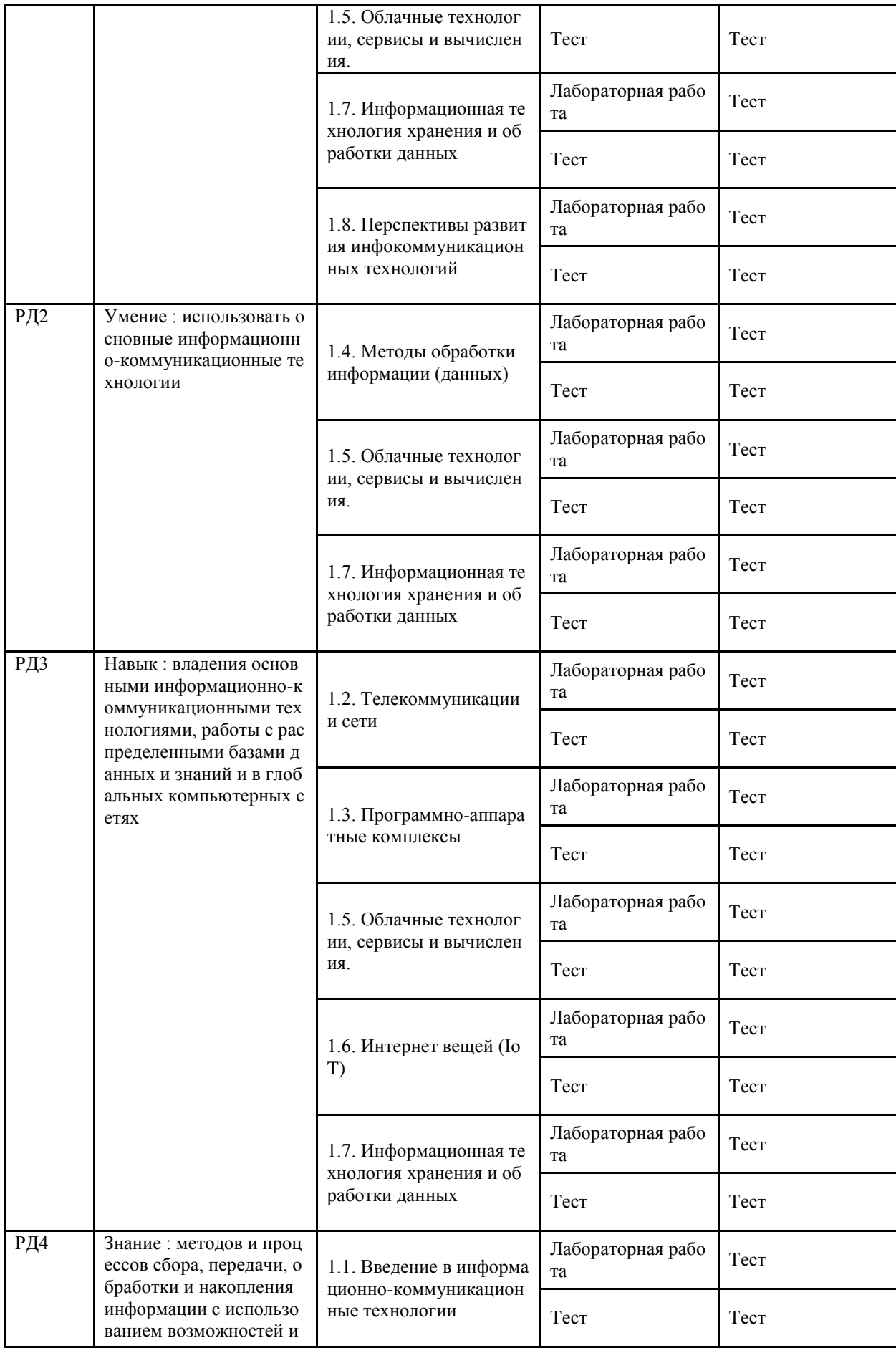

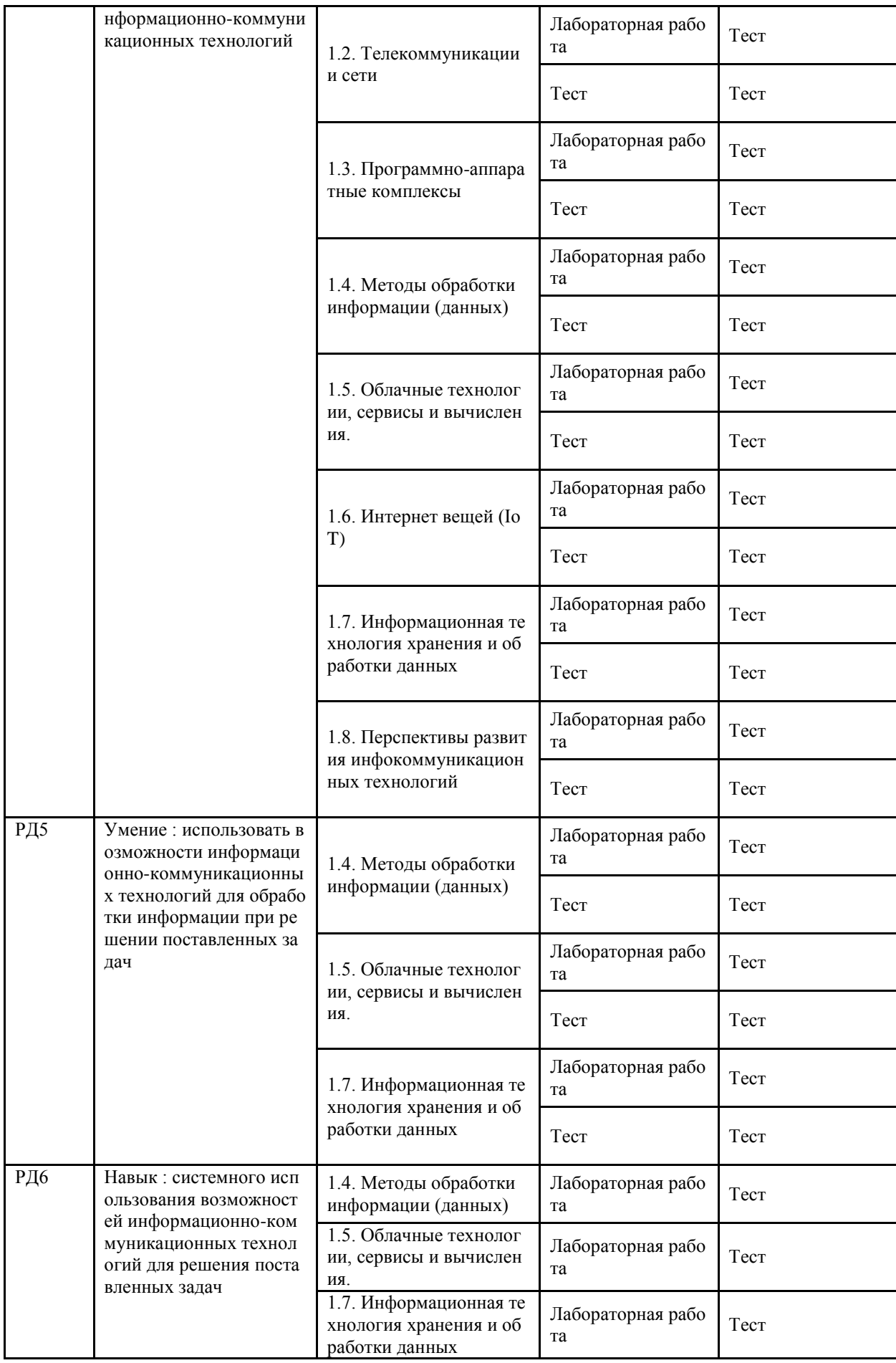

### **4 Описание процедуры оценивания**

Качество сформированности компетенций на данном этапе оценивается по результатам текущих и промежуточных аттестаций при помощи количественной оценки, выраженной в баллах. Максимальная сумма баллов по дисциплине (модулю) равна 100 баллам.

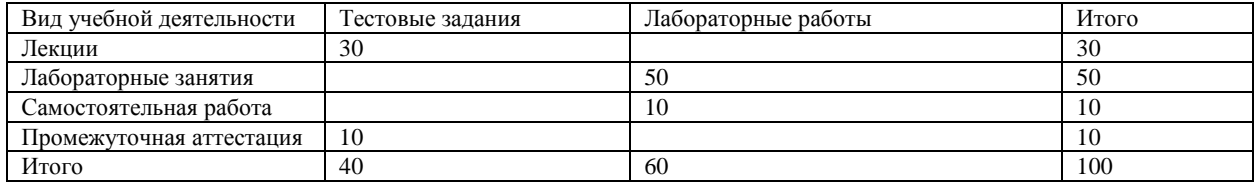

Сумма баллов, набранных студентом по всем видам учебной деятельности в рамках дисциплины, переводится в оценку в соответствии с таблицей.

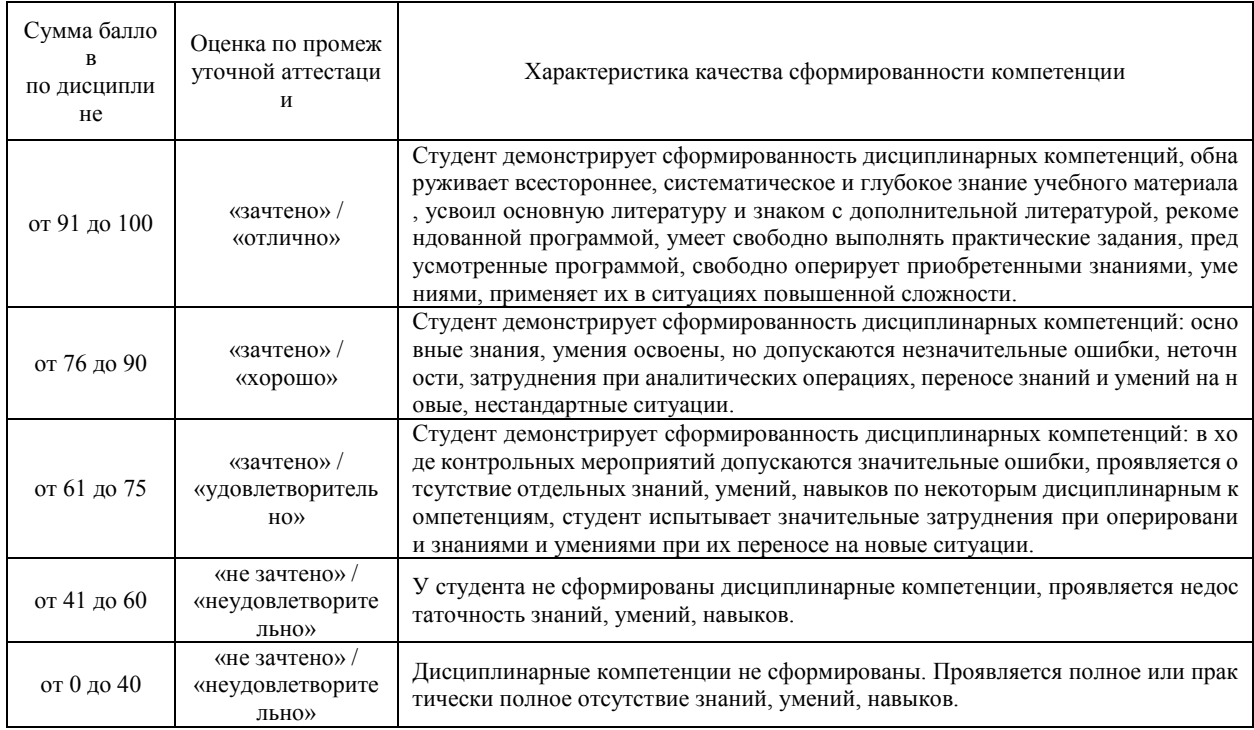

## **5 Примерные оценочные средства**

### **5.1 Примеры тестовых заданий**

1. Форма представления информации, удобная для передачи на расстояние, называется

А) Инфокоммуникацией

Б) Коммуникацией

В) Сообщением

Г) Телекоммуникацией

2. Конструктивный процесс взаимодействия между людьми или их группами с целью передачи информации либо обмена сведениями называется

А) Инфокоммуникацией

Б) Коммуникацией

В) Сообщением

Г) Телекоммуникацией

3. Совокупность связанных между собой и с внешней средой элементов или частей, функционирование которых направлено на получение конкретного полезного результата, называется

А) Информацией

Б) Сетью

В) Системой

Г) Технологией

4. Совокупность технического, программного и организационного обеспечения, а также персонала, предназначенная для того, чтобы своевременно обеспечивать надлежащих людей надлежащей информацией, называется

А) Информационной системой

Б) Компьютерной системой

В) Массовой системой

Г) Технической системой

5. Система, объединяющая компьютеры, которые используют общие накопители, периферийное оборудование (принтеры, сканеры, маршрутизаторы), называется

А) Информационной

Б) Компьютерной

В) Массовой

Г) Технической

6. Системы передачи информации на расстояние называются

А) Инфокоммуникацией

Б) Инфокоммуникационными технологиями

В) Телекоммуникацией

Г) Технологией

7. Отрасль, объединяющая телекоммуникации и информационные технологии, ориентированная на расширение сетей связи и построение на их основе глобальных информационных сервисов, называется

А) Инфокоммуникацией

Б) Информатикой

В) Коммуникацией

Г) Сетью

8. Соглашение или правила, которые управляют способом коммуникации, называется

А) Письмом

Б) Протоколом

В) Сообщением

Г) Технологией

9. Объединение рабочих станций, периферийных устройств, терминалов и других устройств называется

А) Компьютером

Б) Правилом

В) Рабочим местом

Г) Сетью

10. При подключении компьютера к телефонной сети используется

А) Модем

Б) Принтер

В) Сканер

Г) Факс

11. Комплекс аппаратных и программных средств, позволяющих компьютерам обмениваться данными, – это

А) Интерфейс

Б) Компьютерная сеть

В) Магистраль

Г) Шины данных

12. Подключенный к сети персональный компьютер или терминал, на котором пользователь сети выполняет свою работу, называется

А) Клиентом или рабочей станцией

Б) Сервером прикладных программ

В) Сервером сети

Г) Файловым сервером

13. Клиентом называется

А) Задача, рабочая станция или пользователь компьютерной сети

Б) Корпоративная сеть

В) Локальная сеть

Г) Сеть нижнего уровня иерархии

14. Компьютерная сеть, позволяющая сотрудникам организации получать доступ к сетевым ресурсам этой организации независимо от своего местонахождения, называется

А) Глобальной

Б) Корпоративной

В) Локальной

Г) Региональной

15. Конфигурация (топология) локальной компьютерной сети, в которой все рабочие станции соединены с файловым сервером, называется

А) Древовидной

Б) Звездной (радиальной)

В) Кольцевой

Г) Шинной

16. Конфигурация (топология) локальной компьютерной сети, в которой все компьютеры соединены друг с другом замкнутой линией связи, называется

А) древовидной

Б) звездной (радиальной)

В) кольцевой

Г) шинной

17. Конфигурация (топология) локальной компьютерной сети, в которой все компьютеры присоединяются к общедоступной линии связи, называется

А) Древовидной

Б) Звездной (радиальной)

В) Кольцевой

Г) Шинной

18. Многоступенчатая звездная (радиальная) конфигурация (топология) локальной компьютерной сети, в которой файловый сервер может являться рабочей станцией по отношению к файловому серверу более высокого уровня, называется

А) Древовидной

Б) Звездной (радиальной)

В) Кольцевой

Г) Шинной

19. Для подключения компьютера к телефонной сети используется

А) Драйвер

Б) Контроллер

В) Модем

Г) Сетевая карта

20. Устройство, соединяющее сети одного или разных типов по одному протоколу обмена данными

А) Коммутатор (мост)

Б) Маршрутизатор

В) Повторитель

Г) Шлюз

21. Устройство, позволяющее организовать обмен данными между разными сетевыми объектами, использующими разные протоколы обмена данными

А) Коммутатор (мост)

Б) Маршрутизатор

В) Повторитель

Г) Шлюз

22. Почтовый ящик абонента электронной почты представляет собой

А) Обычный почтовый ящик

Б) Область оперативной памяти файлового сервера

В) Отведенную для пользователя часть памяти на жестком диске почтового сервера

Г) Часть памяти на жестком диске рабочей станции

23. Электронная почта позволяет передавать

А) Только www-страницы

Б) Только выполняемые программы

В) Только текстовые сообщения

Г) Сообщения и приложенные файлы

24. В адресе электронной почты ROBOT@ROMANO.ANALIS.EDU в сети Интернет именем пользователя является слово

А) ANALIS

Б) EDU

В) ROBOT

Г) ROMANO

25. Из приведённых ниже утверждений верным является

А) В электронное письмо можно вкладывать файлы

Б) Электронное письмо может быть только на русском или только на английском языке

В) Нельзя посылать одно письмо сразу нескольким адресатам

Г) Электронный почтовый ящик можно создать только у своего провайдера Интернет

26. Программа, предназначенная для просмотра веб-страниц и содержания вебдокументов, называется

А) Браузером

Б) Провайдером

В) Проводником

Г) Редактором

27. Среди перечисленных программ браузерами являются

А) Google Chrome

Б) Mozilla Firefox

В) Opera

Г) PowerPoint

28. Среди перечисленных программ браузерами НЕ ЯВЛЯЮТСЯ

А) Access

Б) Google Chrome

В) Internet Explorer

Г) PowerPoint

29. Группа тематически объединенных веб-страниц, находящихся под общим администрированием, называется

А) Доменом

Б) Книгой

В) Сайтом

Г) Сборником документов

30. По способу восприятия информация бывает

А) Аудиальная

Б) Визуальная

В) Тактильная

Г) Текстовая

В вопросах далее допишите фразу.

31. Процесс, использующий совокупность средств и методов сбора, обработки и передачи данных для получения информации нового качества о состоянии объекта, процесса или явления, называется

32. Компьютер, хранящий данные пользователей сети и обеспечивающий доступ пользователей к этим данным, называется

33. Набор правил обмена информацией в сети называется

34. Сеть компьютеров, находящихся в пределах одного (или нескольких) помещений (или зданий), называется

35. Сеть компьютеров, объединяющая абонентов городов, областей, небольших стран, называется

36. Сеть компьютеров, объединяющая абонентов, расположенных по всему миру, называется

37. Конфигурация (топология) локальной компьютерной сети характеризует

38. Устройство для подключения компьютера к телефонной линии, выполняющее преобразование компьютерных данных в аналоговый сигнал (модуляция) для передачи по телефонной линии, а также обратное преобразование (демодуляция) – это

39. Сетевая используется для физического подключения компьютера к локальной сети

40. Набор правил обмена информацией в компьютерной сети – это компьютерной сети

41. На схеме изображена сеть компьютеров с конфигурацией (топологией)

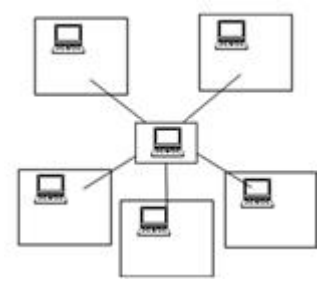

42. На схеме изображена сеть компьютеров с конфигурацией (топологией)

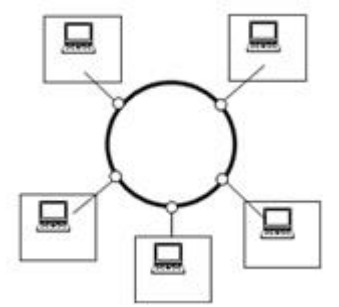

43. На схеме изображена сеть компьютеров с конфигурацией (топологией)

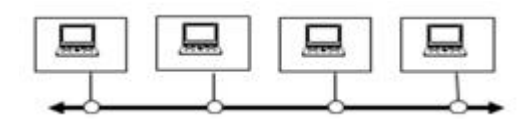

44. Описание глобальной компьютерной сети Интернет как системы ее узлов и связывающих их линий сообщений представляет пример

45. Организация, предоставляющая конечным пользователям выход в Интернет через свою локальную сеть - это

46. Фрагмент документа (текст или другой объект), с которым ассоциирован адрес веб-документа, - это

47. Технологии, предназначенные для совместной реализации информационных и коммуникационных процессов, называются

48. Совокупность процессов и методов поиска, сбора, хранения, обработки, представления, распространения информации и способы осуществления таких процессов и методов называются

49. Процессы и методы передачи информации и способы их осуществления называются

50. Информация, которую получает человек или устройство, может быть

51. Информация, которая получается после обработки человеком или устройством, может быть

52. Перенос информации с носителя на другой носитель; преобразование из одного вида/представления в другой называется процессом

53. Методом накопления информации с целью обеспечения ее достаточной полноты для принятия решений называется

54. Методом передачи данных между источником и приемником информации называется

55. Методом приведения данных к одинаковой форме для возможности сопоставления (т.к. информация из разных источников часто представляется по разным правилам и в разных форматах) называется

56. Методом отсеивания лишней информации, которая не требуется для принятия решения (при этом повышается коэффициент информативности сообщений), называется

57. Процедурой упорядочивания данных по какому-либо признаку для удобства их использования называется

58. Методом реализации мер, направленных на предотвращение угроз утраты, искажения и перехвата информации, предназначенной получателю, называется

59. Методом организации хранения данных в удобной и легкодоступной форме, называется

60. Методом перевода данных из одной формы представления в другую (это обычно связано с изменением типа носителя) называется

61. Модель обеспечения удобного сетевого доступа по требованию к некоторому общему фонду конфигурируемых вычислительных ресурсов, которые могут быть оперативно предоставлены и освобождены с минимальными эксплуатационными затратами или обращениями к провайдеру, называется

62. Облака, доступные всем из любой точки, где есть Интернет, с любого компьютера, где есть браузер, характеризуются следующим достоинством

63. Неограниченность вычислительных ресурсов (память, процессор, диски) за счет использования систем виртуализации характеризуется следующим достоинством

64. Безопасная ИТ-инфраструктура, контролируемая и эксплуатируемая в интересах одной-единственной организации, называется

65. ИТ-инфраструктура, использующая лучшие качества публичного и приватного облака при решении поставленной задачи, называется

66. Совокупность сервисов и решений, основанных на принципе «доступ по требованию» к общему пути распределенных ресурсов, называется

67. Программа, работающая в рамках веб-браузера без инсталляции на компьютер пользователя, называется

68. Технология, которая представляет собой не просто множество различных приборов и датчиков, объединенных между собой проводными и беспроводными каналами связи и подключенными к сети Интернет, а более тесную интеграцию реального и виртуального миров, в котором общение производится между людьми и устройствами, называется

69. Компонентом интернета вещей, имеющим возможность взаимодействия с физическими вещами непрямым образом с помощью устройств переноса данных или напрямую с помощью носителей данных, подключенных к физическим вещам, является

70. Компонентом интернета вещей, предназначенным для переноса данных, подключенным к физической вещи и имеющим возможность предоставлять информацию пригодному для этого устройству сбора данных, является

71. Компонентом интернета вещей, обнаруживающим или измеряющим информацию из окружающей среды и преобразующим ее в цифровые электрические сигналы, является

72. Компонентом интернета вещей, преобразующим в действия цифровые электрические сигналы, поступающие от информационных сетей, является

73. Компонентом интернета вещей, который обладает встроенными возможностями обработки и связи и может обмениваться данными с сетями связи, является

74. Компонентом интернета вещей, соединяющим устройства с сетями связи, согласующим протоколы, используемые в сетях связи и устройствах, является

75. Сколько этапов в процессе своего развития проходят новые технологии

76. 1-й этап становления информационно-коммуникационных технологий называется

77. 2-й этап становления информационно-коммуникационных технологий называется

78. 3-й этап становления информационно-коммуникационных технологий называется

79. 4-й этап становления информационно-коммуникационных технологий называется

80. 5-й этап становления информационно-коммуникационных технологий называется

81. На каком этапе становления информационно-коммуникационных технологий рождается идея, начинаются первые теоретические разработки и первые экспериментальные реализации новой информационной или коммуникационной технологии?

82. На каком этапе становления информационно-коммуникационных технологий через средства массовой информации создают ощущение, что первые пробные образцы уже работают и являются высокоэффективными?

83. На каком этапе становления информационно-коммуникационных технологий происходит разочарование потребителя в хорошо разрекламированном новом продукте или технологии?

84. На каком этапе становления информационно-коммуникационных технологий наступает учет всех ошибок, производятся новые исследования, технологический процесс оптимизируется и начинается массовый серийный выпуск нового продукта?

85. На каком этапе становления информационно-коммуникационных технологий наступает конечный этап развития новой информационной и коммуникационной технологии?

86. Система управления базами данных представляет собой программный продукт, входящий в состав

87. Тип поля в таблице базы данных определяется

88. Для получения таблицы из совокупности связанных таблиц базы данных выбором полей, удовлетворяющих заданным условиям, используют

89. Структура таблицы в базе данных изменится, если

90. Для наглядного отображения связей между таблицами базы данных используется 91. Запрос к базе данных – это

92. База данных с соответствующей системой управления базами данных образуют \_\_\_\_\_ данных

93. Тип данных, которые могут быть введены в поле таблицы базы данных, определяется

94. При вводе данных в таблицу базы данных эти данные сохраняются

95. Изменение отображаемого порядка следования записей в таблице базы данных в зависимости от значений данных в одном из полей этой таблицы может быть получено в результате

96. Инструкцией для отбора записей из таблиц базы данных является

97. Средством для ввода пользователем только определенных для него данных при работе с базой данных является

98. Средством для ввода пользователем только определенных для него данных при работе с базой данных является

99. Инструкция для отбора записей из таблиц базы данных называется

100. Для наглядного отображения связей между таблицами базы данных используется \_\_\_\_\_ данных

*Краткие методические указания*

Текущий тест проводится в электронной форме после изучения каждого тематического раздела дисциплины. Тест состоит из 5-10 тестовых заданий в зависимости от объема изучаемого материала. Также после выполнения лабораторной работы необходимо ответить на 3-5 тестовых вопросов, которые демонстрируют усвоение пройденного материала.

Промежуточный тест проводится в электронной форме после изучения всех тематических разделов дисциплины. Тест состоит из 20 тестовых заданий.

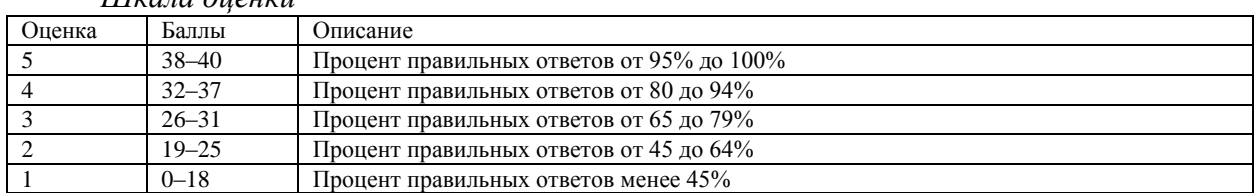

*Шкала оценки*

#### **5.2 Пример заданий на лабораторную работу**

#### **Задание 1 Российский индекс научного цитирования Elibrary**

1.1 На сайте [https://elibrary.ru](https://elibrary.ru/defaultx.asp) осуществите поиск **статей** в научных журналах за последние 3 года, исследующих различные **научные аспекты информационных технологий в Вашей предметной области** (*менеджмент*, *маркетинг*, *туризм*, *право, международные отношения* и т.д.), имеющих полный текст на elibrary.ru. Сделать скриншот экрана. Разместить в новом документе.

1.2 Вернитесь к поисковой форме и измените условия запроса – задайте **сортировку по количеству цитирований**. Сделать скриншот экрана. Вставить в созданный в п.1.1 документ.

1.3 Скопируйте себе в документ список из статей с количеством цитирований 3 и более. Озаглавьте список (таблицу). Название должно *наиболее полно* отражать принцип формирования списка.

1.4 На сайте elibrary.ru осуществите **поиск учебников и учебно-методических пособий (книг)** по **информационным технологиям в Вашей предметной области**, имеющих полный текст на elibrary.ru. Скопируйте в документ и озаглавьте список (таблицу).

1.5 Скачайте (или получите другим способом) тексты 3-х учебников из этого списка с самыми «свежими» годами издания.

1.6 Изучите другие возможности, предоставляемые сайтом elibrary.ru (руководство [https://elibrary.ru/projects/subscription/manual\\_elibrary\\_for\\_user.pdf\)](https://elibrary.ru/projects/subscription/manual_elibrary_for_user.pdf).

### **Задание 2 Доступ к международным базам через Elsevier**

2.1 На сайте [https://www.elsevier.com](https://www.elsevier.com/) [ос](https://www.elsevier.com/)уществите поиск книг, исследующих различные научные аспекты **информационных технологий в Вашей предметной области**. Сохраните в документ Word список с названиями первых 10 книг (занимающих верхние позиции в списке поиска – по релевантности), озаглавьте.

2.2 В полном списке книг, отобранных на сайте [https://www.elsevier.com,](https://www.elsevier.com/) [н](https://www.elsevier.com/)айдите книги, в названии (или в отображаемой по ним информации из аннотации и ключевых слов) которых содержится и слово «**технологии**», и термин, означающий Вашу **предметную область**. Сохраните в документ Word список с названиями этих книг, озаглавьте.

**Задание 3 Доступ к международным базам через ScienceDirect**

3.1 На сайте [https://www.sciencedirect.com](https://www.sciencedirect.com/) [на](https://www.sciencedirect.com/)йдите книги (главы книг, отзывы о книге) по **информационным технологиям в Вашей предметной области**. Из полученного списка отфильтруйте книги за последний год. Сохраните в документ Word список с названиями первых 5 книг (занимающих верхние позиции в списке поиска – по релевантности), озаглавьте.

3.2 Вернитесь к форме расширенного поиска и задайте в ключевых словах **«технологии в …»** (укажите свою предметную область), осуществите поиск.

3.3 В полученном списке найдите книги в названии (или в отображаемой по ним информации из аннотации и ключевых слов) которых содержится и слово «**технологии**», и текст которых распространяется в свободном доступе (можно бесплатно скачать). Сохраните в *документ* список с названиями первых 5 книг, озаглавьте.

3.4 Скачайте текст 5 отобранных книг.

### **4 Анализ и выводы**

4.1 Проведите сравнительный анализ, в отчёте создайте и заполните таблицу. Для этого самостоятельно определите не менее 10 критериев для сравнительного анализа.

Таблица – Сравнение возможностей поиска научной информации в базах свободного доступа

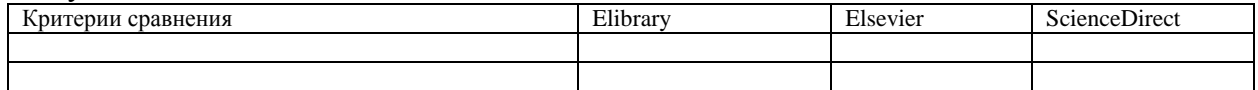

Сформулируйте вывод(ы).

4.2 По итогам выполненной работы оформить отчёт (имя файла «**ЛабРаб\_3- 4\_Отчёт\_***Фамилия*»).

*Краткие методические указания*

По итогам выполнения каждой работы представляется отчёт (в *Документе Word*), который должен быть оформлен в соответствии с правилами, установленными в университете на момент выполнения задания, и (или) отчёт в форме иного файла с результатами выполнения работы.

Все скриншоты, создаваемые при выполнении задания, должны содержать название аккаунта или другие свидетельства авторства, а библиографическое описание источников должно соответствовать ГОСТ Р 7.0.100–2018.

| Опенка | Баллы | Описание                                                                                                    |
|--------|-------|----------------------------------------------------------------------------------------------------|
|        | 55-60 | Студент демонстрирует навыки на итоговом уровне: может свободно выполнять практиче<br>ские задания, предусмотренные программой, свободно оперирует приобретенными умени<br>ями, применяет их в ситуациях повышенной сложности. |

*Шкала оценки*

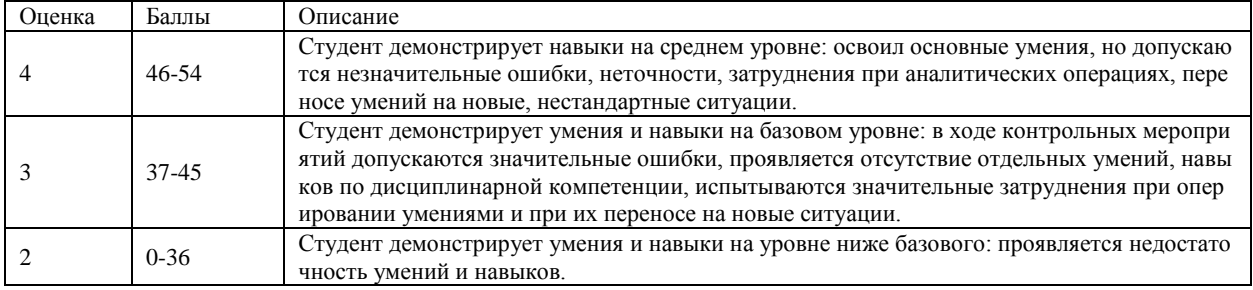

# КЛЮЧИ К ОЦЕНОЧНЫМ МАТЕРИАЛАМ ПО ДИСЦИПЛИНЕ «ИНФОРМАТИКА МОДУЛЬ 2 (ИНФОРМАЦИОННО-КОММУНИКАЦИОННЫЕ ТЕХНОЛОГИИ)»

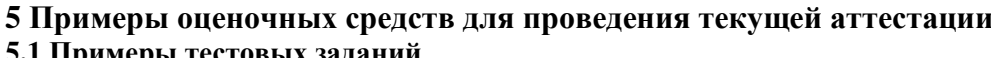

5.1 Примеры тестовых заданий

- $1. B)$  $2. \mathrm{E}$
- $3. B)$
- $4. A)$
- 
- $5. \mathrm{E}$
- $6. B)$
- $7. A)$
- 8. b)
- $9.\Gamma$
- $10.A$
- $11.5$
- $12. A)$
- $13. A)$
- $14. \mathrm{E}$
- $15. \mathrm{E}$
- $16. B)$
- $17.\Gamma$  $18. A)$
- $19. B)$
- $(20.5)$
- $21.\Gamma$
- $(22. B)$
- $23.\Gamma$
- $24. B)$
- $(25, A)$
- $26. A)$
- $(27. A), B), B)$
- $(28, A), \Gamma)$
- $29. B)$
- $30. A), B), B)$
- 31. информационной технологией
- 32. файловым сервером
- 33. протокол
- 34. локальной компьютерной сетью
- 35. региональной компьютерной сетью
- 36. глобальной компьютерной сетью
- 37. схему соединений компьютеров сети
- 38. модем
- 39. карта
- 40. протокол
- 41. звездной (радиальной)
- 42. кольцевой
- 43. шинной
- 44. сетевой модели
- 45. провайдер
- 46. гиперссылка
- 47. информационно-коммуникационными
- 48. информационными технологиями
- 49. коммуникационными технологиями
- 50. входной
- 51. выходной
- 52. обработки информации
- 53. сбор данных
- 54. транспортировка данных
- 55. формализация данных
- 56. фильтрация данных
- 57. сортировка данных
- 58. защита данных
- 59. архивация данных
- 60. преобразование данных
- 61. облачные вычисления
- 62. доступность
- 63. гибкость
- 64. частным облаком
- 65. гибридным облаком
- 66. облачными вычислениями
- 67. веб-ориентированное программное обеспечение
- 68. интернет вещей
- 69. устройство сбора данных
- 70. носитель данных
- 71. сенсорное устройство
- 72. исполнительное устройство
- 73. устройство общего назначения
- 74. шлюз
- 75. 5
- 76. восходом надежд
- 77. пиком завышенных ожиданий
- 78. котловиной разочарований
- 79. подъемом жизнестойкости
- 80. плато продуктивности
- 81. восход надежд
- 82. пик завышенных ожиданий
- 83. котловина разочарований
- 84. подъем жизнестойкости
- 85. плато продуктивности
- 86. прикладного программного обеспечения
- 87. типом данных
- 88. запросы
- 89. добавить или удалить поле
- 90. схема данных
- 91. инструкция на отбор записей
- 92. банк
- 93. типом поля
- 94. немедленно и автоматически
- 95. сортировки записей
- 96. запрос
- 97. форма
- 98. форма

99. запросом 100. схема

### **5.2 Пример заданий на лабораторную работу**

Задание выполняется в соответствии с описанием хода работы. Окончательный результат выполнения работы определяется соответствием результатов выполнения ее частей описанию хода работы.

### **Задание 1 Российский индекс научного цитирования Elibrary**

1.1 На сайте [https://elibrary.ru](https://elibrary.ru/defaultx.asp) осуществите поиск **статей** в научных журналах за последние 3 года, исследующих различные **научные аспекты информационных технологий в Вашей предметной области** (*менеджмент*, *маркетинг*, *туризм*, *право, международные отношения* и т.д.), имеющих полный текст на elibrary.ru. Сделать скриншот экрана. Разместить в новом документе.

1.2 Вернитесь к поисковой форме и измените условия запроса – задайте **сортировку по количеству цитирований**. Сделать скриншот экрана. Вставить в созданный в п.1.1 документ.

1.3 Скопируйте себе в документ список из статей с количеством цитирований 3 и более. Озаглавьте список (таблицу). Название должно *наиболее полно* отражать принцип формирования списка.

1.4 На сайте elibrary.ru осуществите **поиск учебников и учебно-методических пособий (книг)** по **информационным технологиям в Вашей предметной области**, имеющих полный текст на elibrary.ru. Скопируйте в документ и озаглавьте список (таблицу).

1.5 Скачайте (или получите другим способом) тексты 3-х учебников из этого списка с самыми «свежими» годами издания.

1.6 Изучите другие возможности, предоставляемые сайтом elibrary.ru (руководство [https://elibrary.ru/projects/subscription/manual\\_elibrary\\_for\\_user.pdf\)](https://elibrary.ru/projects/subscription/manual_elibrary_for_user.pdf).

### **Задание 2 Доступ к международным базам через Elsevier**

2.1 На сайте [https://www.elsevier.com](https://www.elsevier.com/) [ос](https://www.elsevier.com/)уществите поиск книг, исследующих различные научные аспекты **информационных технологий в Вашей предметной области**. Сохраните в документ Word список с названиями первых 10 книг (занимающих верхние позиции в списке поиска – по релевантности), озаглавьте.

2.2 В полном списке книг, отобранных на сайте [https://www.elsevier.com,](https://www.elsevier.com/) [н](https://www.elsevier.com/)айдите книги, в названии (или в отображаемой по ним информации из аннотации и ключевых слов) которых содержится и слово «**технологии**», и термин, означающий Вашу **предметную область**. Сохраните в документ Word список с названиями этих книг, озаглавьте.

### **Задание 3 Доступ к международным базам через ScienceDirect**

3.1 На сайте [https://www.sciencedirect.com](https://www.sciencedirect.com/) [на](https://www.sciencedirect.com/)йдите книги (главы книг, отзывы о книге) по **информационным технологиям в Вашей предметной области**. Из полученного списка отфильтруйте книги за последний год. Сохраните в документ Word список с названиями первых 5 книг (занимающих верхние позиции в списке поиска – по релевантности), озаглавьте.

3.2 Вернитесь к форме расширенного поиска и задайте в ключевых словах **«технологии в …»** (укажите свою предметную область), осуществите поиск.

3.3 В полученном списке найдите книги в названии (или в отображаемой по ним информации из аннотации и ключевых слов) которых содержится и слово «**технологии**», и текст которых распространяется в свободном доступе (можно бесплатно скачать). Сохраните в *документ* список с названиями первых 5 книг, озаглавьте.

3.4 Скачайте текст 5 отобранных книг.

## **4 Анализ и выводы**

4.1 Проведите сравнительный анализ, в отчете создайте и заполните таблицу. Для этого самостоятельно определите не менее 10 критериев для сравнительного анализа.

Таблица – Сравнение возможностей поиска научной информации в базах свободного доступа

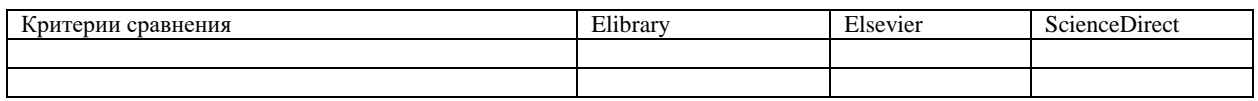

Сформулируйте вывод(ы).

4.2 По итогам выполненной работы оформить отчет (имя файла «**ЛабРаб\_3- 4\_Отчет\_***Фамилия*») в *Документе Word*, который должен быть оформлен в соответствии с правилами, установленными в университете на момент выполнения задания.

Все скриншоты, создаваемые при выполнении задания, должны содержать название аккаунта или другие свидетельства авторства, а библиографическое описание источников должно соответствовать ГОСТ Р 7.0.100–2018.